# **[КРЕДО ТОПОГРАФ 2.1](https://credo-dialogue.ru/produkty-2/korobochnye-produkty/credo_topograf.html)**

Основное назначение системы КРЕДО ТОПОГРАФ – это выполнение всего комплекса камеральных работ от импорта и обработки данных полевых измерений до создания полноценной цифровой модели местности, с подготовкой и выпуском отчетных документов.

Для успешного решения этих задач реализованы специализированные универсальные команды, в которых сгруппированы различные методы создания и редактирования объектов, что позволяет в одном построении создать (или изменить) сразу несколько элементов цифровой модели: линейные разного назначения, точечные в узлах линии, а если линия замкнута – то и площадные объекты, и регионы. В процессе работы таких построений можно определить отметки точечных и профили линейных объектов, добавить семантическое описание и создать необходимые подписи, а в некоторых случаях и перестроить поверхность.

В то же время в системе доступны давно зарекомендовавшие себя и активно применяемые пользователями возможности платформы КРЕДО III.

## **ОБРАБОТКА ГЕОДЕЗИЧЕСКИХ ИЗМЕРЕНИЙ**

Как правило, измерения попадают в программу путем импорта файлов, полученных с электронных тахеометров (практически всех производителей). Причем для этого используется система специальных плагинов, позволяющих оперативно вносить изменения в существующие форматы при обнаружении в них особенностей и реализовывать чтение новых форматов сразу после их появления.

После импорта измерений и координат исходных пунктов проводится предварительная обработка измерений, в процессе которой вычисляются средние значения, производится их контроль на соответствие допускам, а также учитываются необходимые поправки. После этого можно переходить к уравниванию линейно-угловых измерений и ходов тригонометрического нивелирования (рис. 1). Так же, по мере необходимости, можно выполнить поиск грубых ошибок в измерениях.

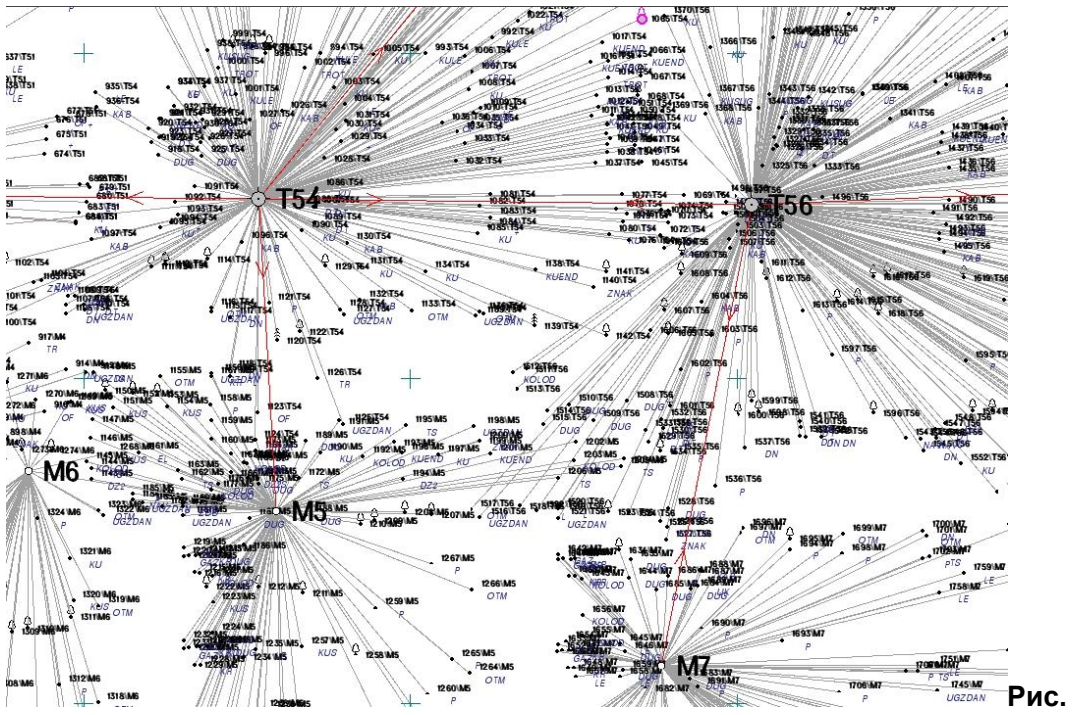

**1**. *Результаты обработки измерений*

Использование настраиваемых систем полевого кодирования позволяет упростить создание элементов ситуации – в результате обработки информации, закодированной в процессе полевых работ, точечные, линейные и площадные топографические объекты создаются автоматически.

По завершении обработки измерений можно приступать к созданию цифровой модели местности инженерного назначения, так как её основа, в виде точек, уже готова. Стоит отметить, что в случае переуравнивания измерений в любой момент можно обновить и положение точек уже созданной цифровой модели, и элементов, которые на них опираются.

## **СИТУАЦИЯ**

Цифровая модель ситуации формируется путем создания точечных, площадных и линейных объектов в соответствии с классификатором, в котором заданы настройки их отображения условными знаками в зависимости от масштаба съемки. Кроме этого, для ситуационных объектов предусмотрено заполнение значений семантических свойств, которые позволяют хранить и отображать на планах произвольную атрибутивную информацию об объектах (рис. 2).

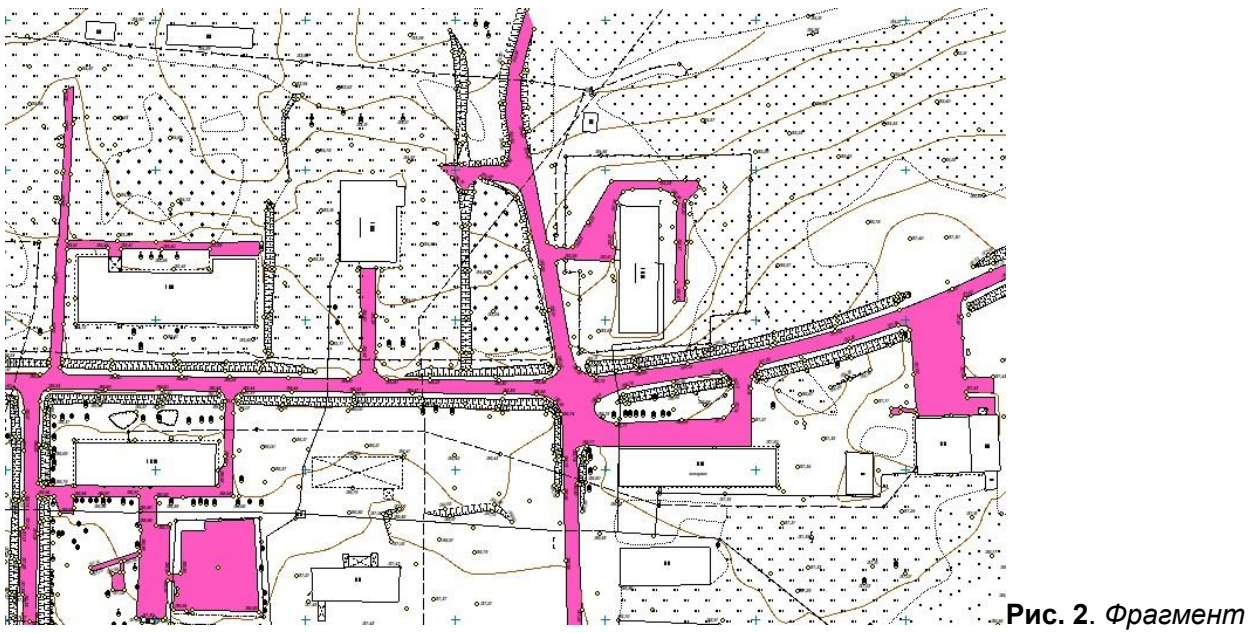

*цифровой модели местности*

Для построения объектов ситуации предусмотрен ряд интерактивных методов. Они позволяют создавать как отдельные типы элементов (например, деревья), так и целые группы элементов разных типов в одном построении. Например, можно одновременно создать линию контура здания, площадной объект здания с подписями на основе семантики, которая может включать различные характеристики (тип, наименование, этажность и т.п.), и структурную линию для корректной укладки ребер триангуляции при построении поверхности. Или другой пример – создать ЛЭП одновременно с условными знаками опор определенного типа (рис. 3).

Состав доступных для создания элементов зависит от геометрии линейного объекта: если линия разомкнута, то создавать можно только маски, точки и точечные объекты, а если линия замкнута, то к списку добавляются ПТО и регионы. В случае, когда объект является четырехугольником, создать можно и его диагонали.

Кроме этого, все методы умеют работать в режиме продолжения имеющихся построений: если начать или закончить построение линии от уже имеющейся, то программа предложит автоматически создавать все элементы, которые есть в контактной точке. И еще немаловажный момент – все элементы сами «знают и помнят» слои, в которых должны храниться. Также при построении линии можно создать дополнительные эквидистантные объекты и указать необходимость разворота подписей новых и существующих в модели точек относительно линии.

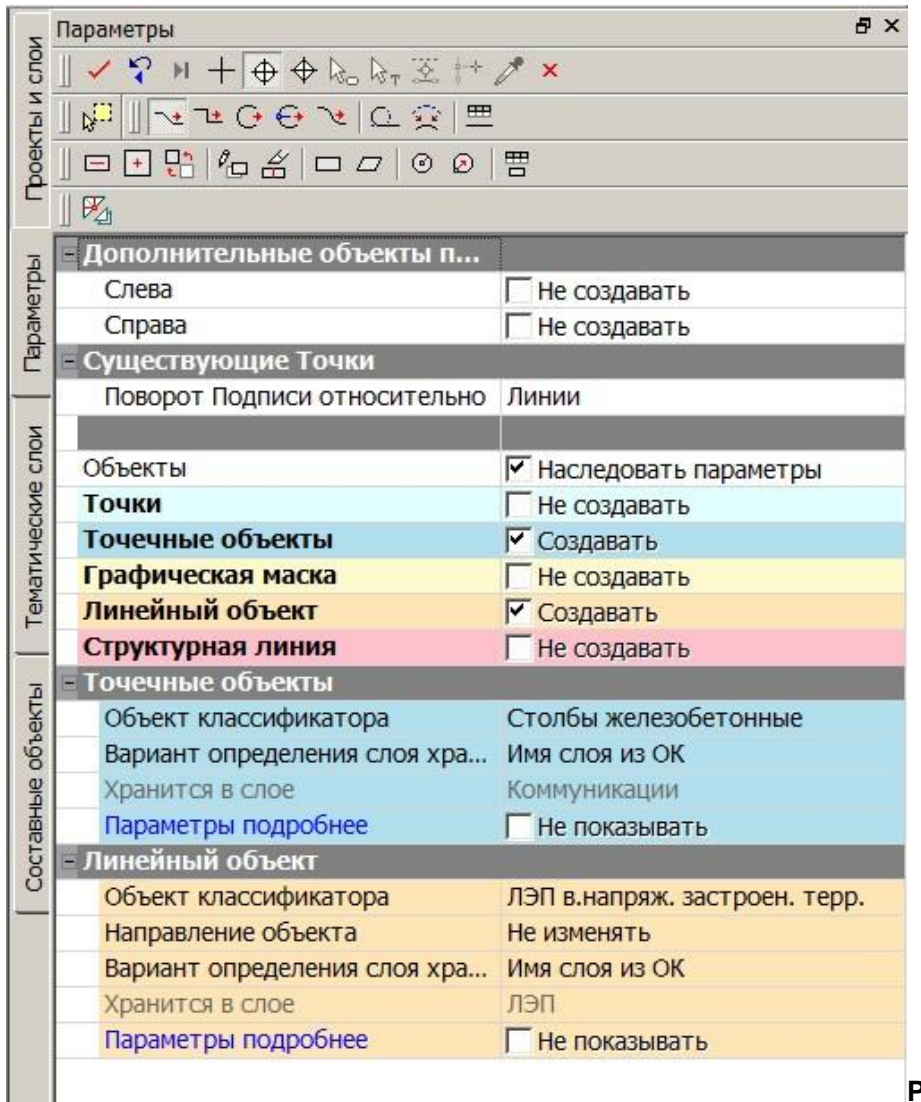

**Рис. 3**. *Параметры* 

*объектов в одном построении*

С группами элементов работают и методы редактирования геометрии – при изменении положения узлов, звеньев или даже сегментов линий изменятся все элементы, которые через них проходят (ТТО, линии, контуры). К тому же в таких методах реализованы возможности, позволяющие, например, сохранять прямоугольники при изменении положения вершины или стороны, а также преобразовывать и достраивать целые сегменты исходных объектов, двигая их произвольно или по соседним звеньям.

При необходимости можно создавать и профили линейных объектов, используя различные способы: интерполяцией данных, с постоянным уклоном, по заданной отметке.

## **ПОВЕРХНОСТИ**

Основой построения поверхностей являются точки, полученные в том числе и в результате обработки измерений, а характерные участки рельефа, такие как хребты, обрывы или откосы, как правило, выделяются структурными линиями (СЛ).

В простых ситуациях профили СЛ можно определить непосредственно при построениях в плане, задав необходимые отметки в узлах (по умолчанию они интерполируются из точек и поверхностей). Для решения более сложных задач, например, при моделировании вертикальных поверхностей (бордюров, подпорных стенок и т.п.) можно перейти в окно профилей. Это позволит просматривать разрезы, пересечки и развернутый план маски и использовать широкие возможности создания и редактирования линий профилей.

Для создания и пересоздания поверхностей предназначен всего один метод, который позволяет работать с точками и структурными линиями как всего слоя сразу, так и в интерактивно построенном контуре. В рамках этого же построения можно автоматически выделить участки с характерными формами рельефа: руководствуясь заданными диапазонами уклонов, система объединит треугольники в группы и назначит им необходимый стиль отображения (горизонтали, откосы, обрывы), при необходимости стили участков можно изменить интерактивно.

Методы редактирования локальных участков триангуляции и параметров отображения поверхностей включены в состав одной команды, поэтому всегда находятся «под рукой», что значительно упрощает достижение оптимального результата – точного воспроизведения форм рельефа и корректного отображения характерных участков.

Стоит также отметить, что система запоминает, в каком слое находится поверхность, и больше не требует выбора слоя, при этом и видимость всех необходимых для работы элементов модели (вершины, ребра, контуры, участки без поверхности) включается автоматически при активизации команд работы с поверхностями.

Проанализировать созданную модель рельефа можно как по данным плана, в том числе и в трехмерном изображении, так и построив сечения в произвольных местах.

## **УНИВЕРСАЛЬНЫЙ РЕЖИМ**

В системе КРЕДО ТОПОГРАФ предусмотрен специальный режим работы, при котором можно практически полностью отказаться от использования команд меню и панелей инструментов. При его включении наиболее часто используемые команды появляются на специальных панелях инструментов в окне параметров: если выбран какой-либо элемент или их группа, то система автоматически активирует команду редактирования их параметров, а также предлагает все методы,

доступные для их редактирования, если же выбранных элементов нет, то на панелях появятся методы создания объектов и редактирования поверхности.

Такой подход позволяет существенно повысить производительность работы за счет упрощения алгоритма действий и сокращения их количества: необходимо либо выбрать объект модели, и при необходимости уточнить метод его редактирования, либо просто выбрать нужный способ создания объектов.

## **ТРАНСФОРМАЦИЯ ДАННЫХ**

В системе реализована работа в различных системах координат и возможность преобразования данных из одной системы координат в другую. Для этих целей используется редактор систем координат, функциональность которого позволяет создавать и редактировать параметы СК, датумов и эллипсоидов (рис. 4). Преобразование координат доступно при импорте/экспорте данных из текстовых файлов.

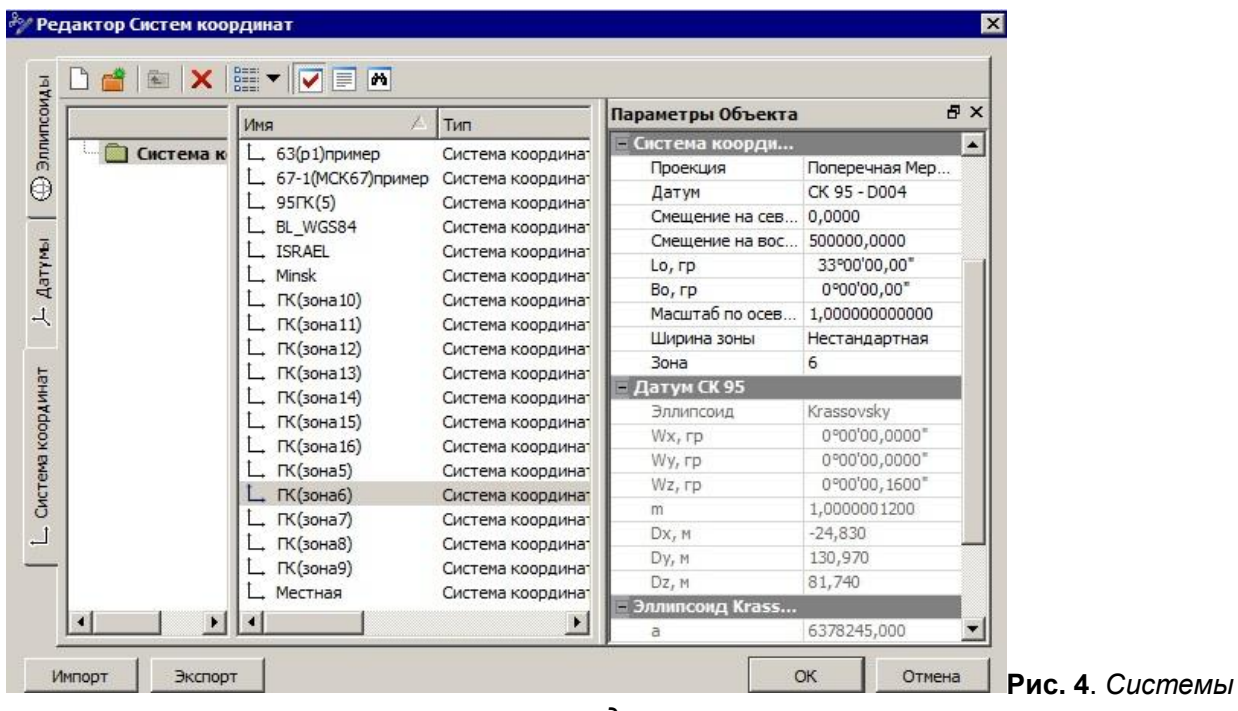

*координат*

Кроме этого, созданные модели рельефа и ситуации можно трансформировать (смещение, поворот, масштабирование) по заданным параметрам или интерактивно.

Также предусмотрена возможность использования временных СК разных видов: дополнительная, строительная, по маске.

При необходимости можно объединять данные нескольких цифровых моделей в одну, копировать или вырезать данные из одной модели в другую.

## **ЧЕРТЕЖИ И ВЕДОМОСТИ**

В системе предусмотрено создание необходимых специализированных ведомостей по результатам измерений (рис. 5) и по объектам ситуации. Кроме того, ведомости семантических свойств тематических объектов можно формировать по результатам поиска данных в ЦММ.

По ЦММ возможно формирование и вывод на печать чертежей и планшетов. При необходимости в созданные чертежи можно внести изменения, заменив в автоматическом режиме изображение на текущее представление соответствующего фрагмента в окне плана.

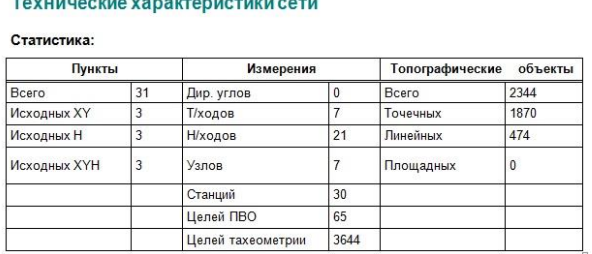

Ведомость предобработки Ведомость линий и прев Ведомость редуцирования линий .<br>Ведомость редуцирования линий ПВО Каталог пунктов ПВО Ведомость поправок Ведомость оценки точности положения пунктов Ведомость оценки точности измерений в сети .<br>Характеристики теодолитных ходов Ведомость теодолитных ходов .<br>Характеристики ходов тригонометрического нивелирования Ведомость тригонометрического нивелирования Технические характеристики сети

Технические характеристики теодолитных ходов

<u> Alexandro de Brasileiros e de estabalización de la con</u>

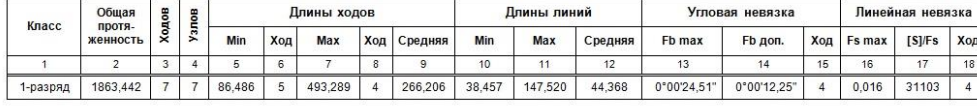

Технические характеристики тригонометрического нивелирования

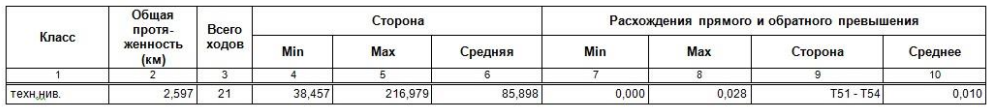

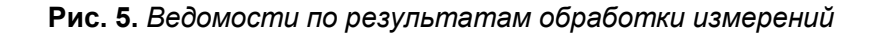

### **БИБЛИОТЕКИ ДАННЫХ**

С системой КРЕДО ТОПОГРАФ поставляются специализированные библиотеки, содержащие описания различных данных – от типов линий и штриховок до условных знаков и тематических объектов с подписями, шаблонов чертежей, планшетов, ведомостей и т.д. Для корректировки этих данных или для создания новых в систему встроены простые и понятные редакторы.

Использование библиотек позволяет повысить скорость и результативность работы инженера, избавляя его от кропотливого, монотонного труда при наполнении цифровой модели различной информацией и при оформлении выходных документов. Немаловажно, что данные библиотек соответствуют актуальным нормам оформления топографических планов и требованиям, которые предъявляются к отчетным документам.